## **УТВЕРЖДЕНЫ**

 Правлением ПАО Московская Биржа «12» августа 2021 г. (Протокол № 55)

 Председатель Правления ПАО Московская Биржа

\_\_\_\_\_\_\_\_\_\_\_\_\_\_\_\_\_\_ Ю.О. Денисов

# **ПРАВИЛА ИНФОРМАЦИОННОЙ СИСТЕМЫ MOEX BOARD ПУБЛИЧНОГО АКЦИОНЕРНОГО ОБЩЕСТВА «МОСКОВСКАЯ БИРЖА ММВБ-РТС»**

ПАО Московская Биржа, 2021

# **СОДЕРЖАНИЕ**

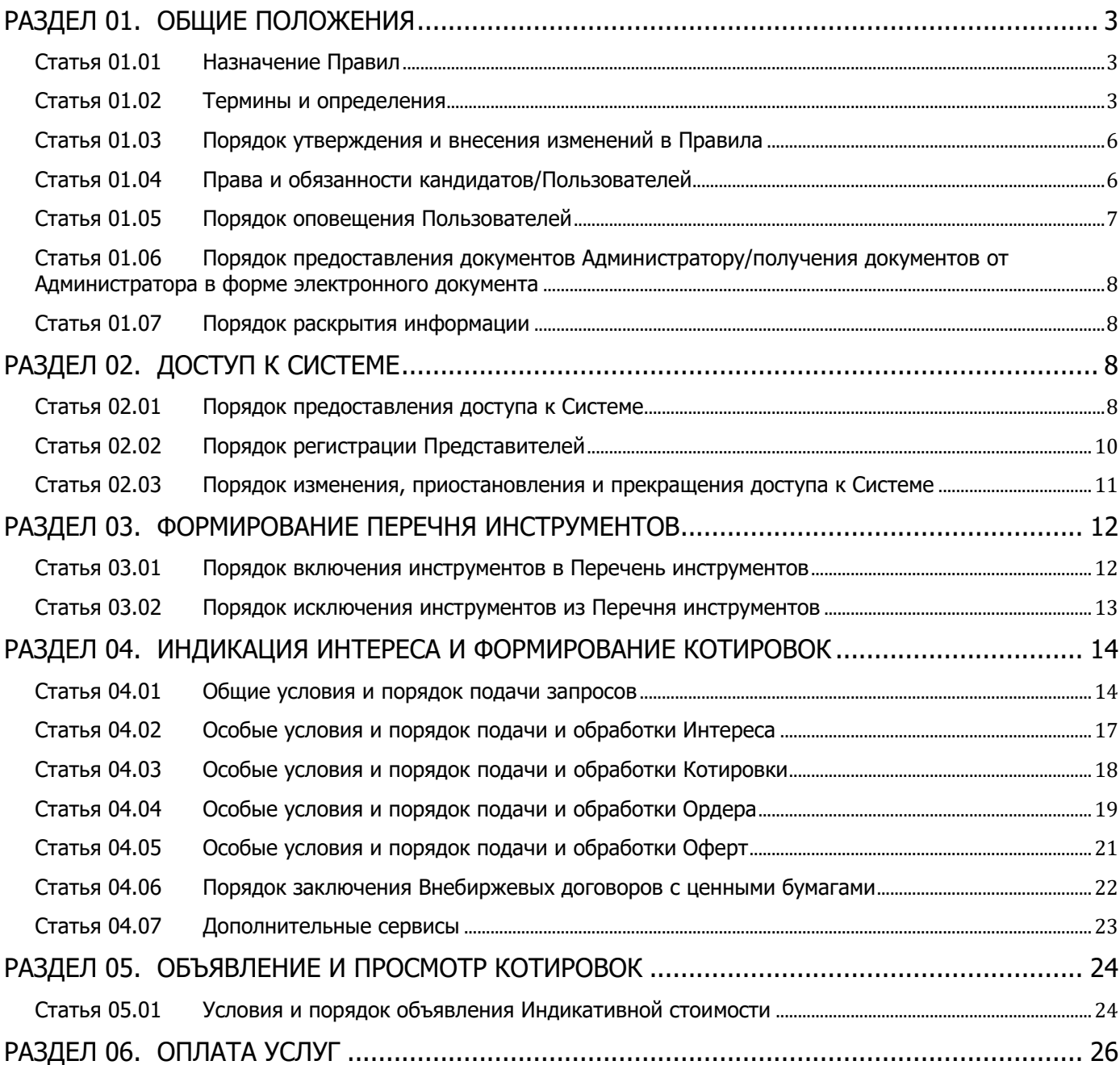

## <span id="page-2-0"></span>**РАЗДЕЛ 01. ОБЩИЕ ПОЛОЖЕНИЯ**

### <span id="page-2-1"></span>Статья 01.01 Назначение Правил

- 1. Правила Информационной системы MOEX Board Публичного акционерного общества «Московская Биржа ММВБ-РТС» (далее – Правила) определяют порядок и условия функционирования и предоставления доступа к Информационной системе MOEX Board, порядок и условия подачи запросов в отношении Инструментов, а также порядок осуществления контроля за соблюдением Пользователями настоящих Правил.
- 2. Информационная система MOEX Board состоит из следующих подсистем:
	- 2.1. Подсистема объявления и просмотра индикативных котировок инструментов;
	- 2.2. Подсистема индикации интереса и формирования котировок инструментов.

#### <span id="page-2-2"></span>Статья 01.02 Термины и определения

1. В целях настоящих Правил применяются следующие термины и определения:

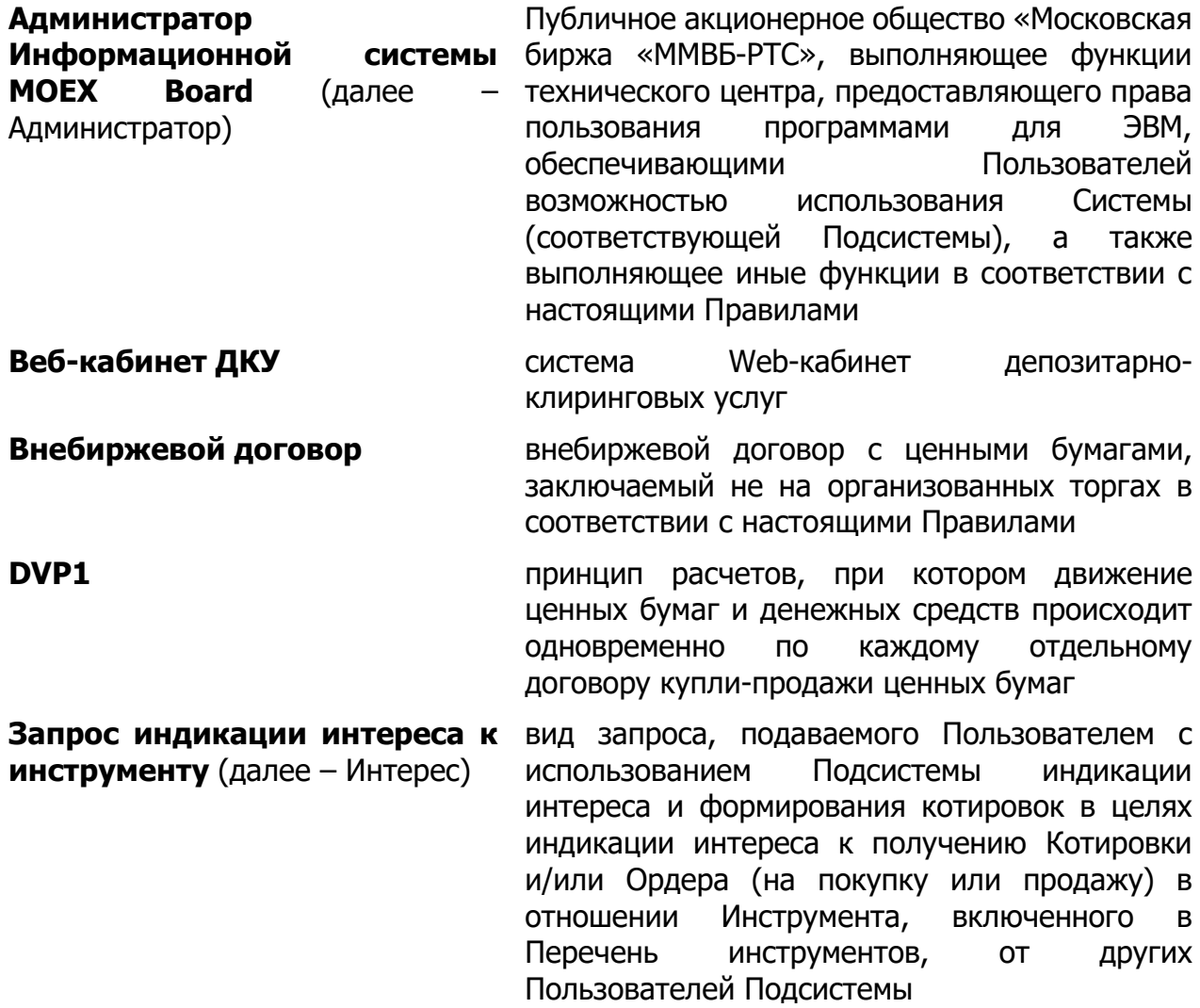

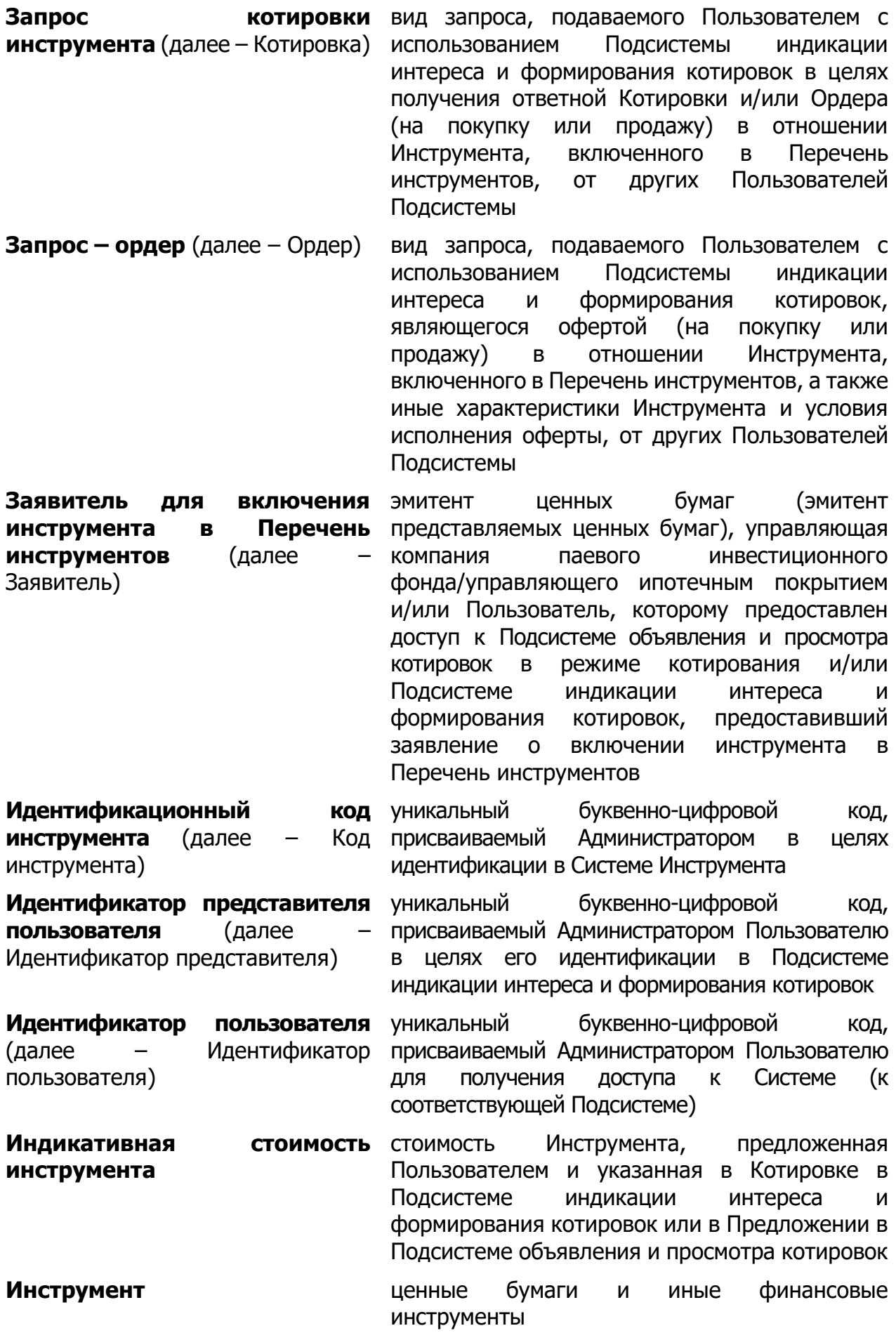

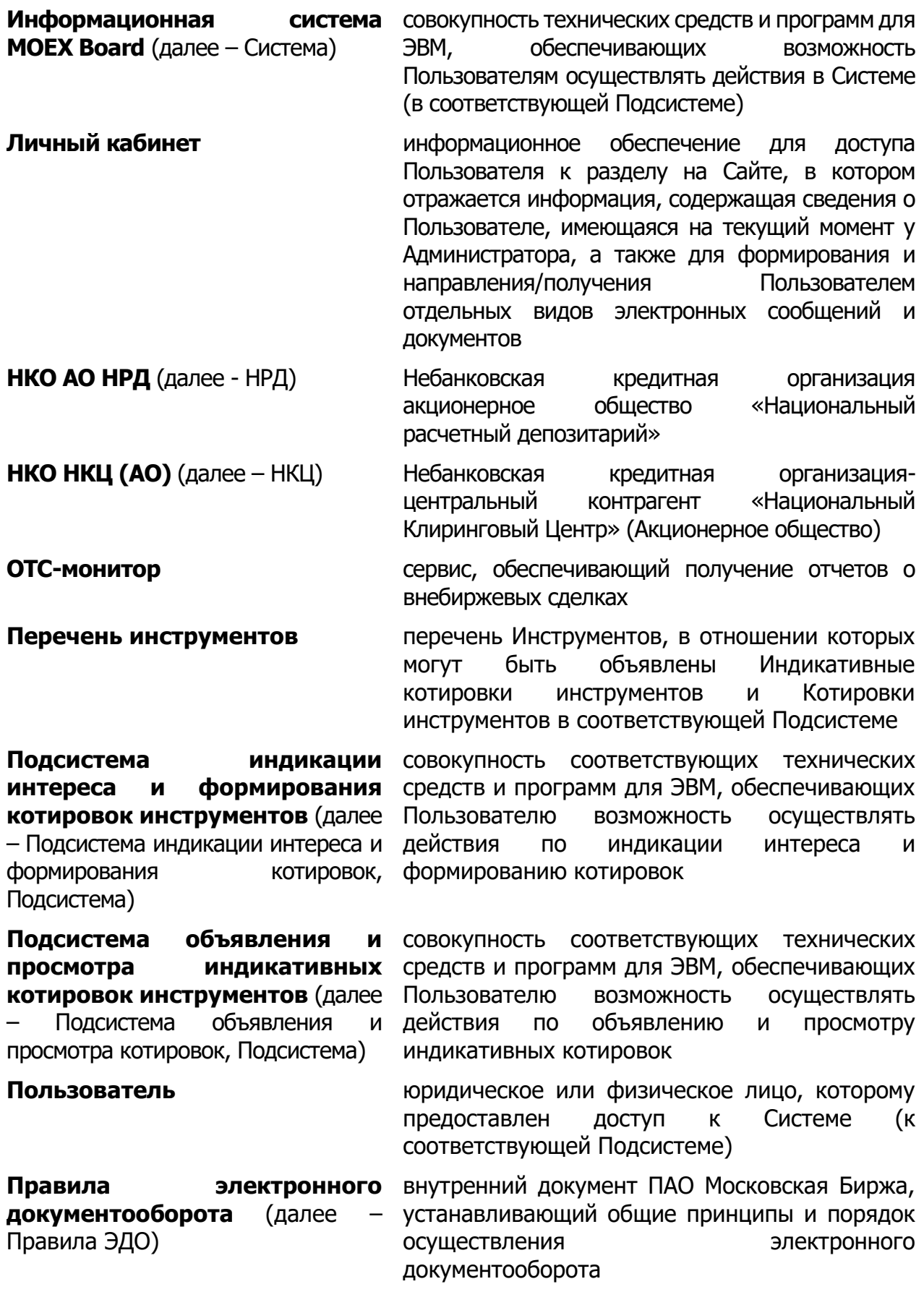

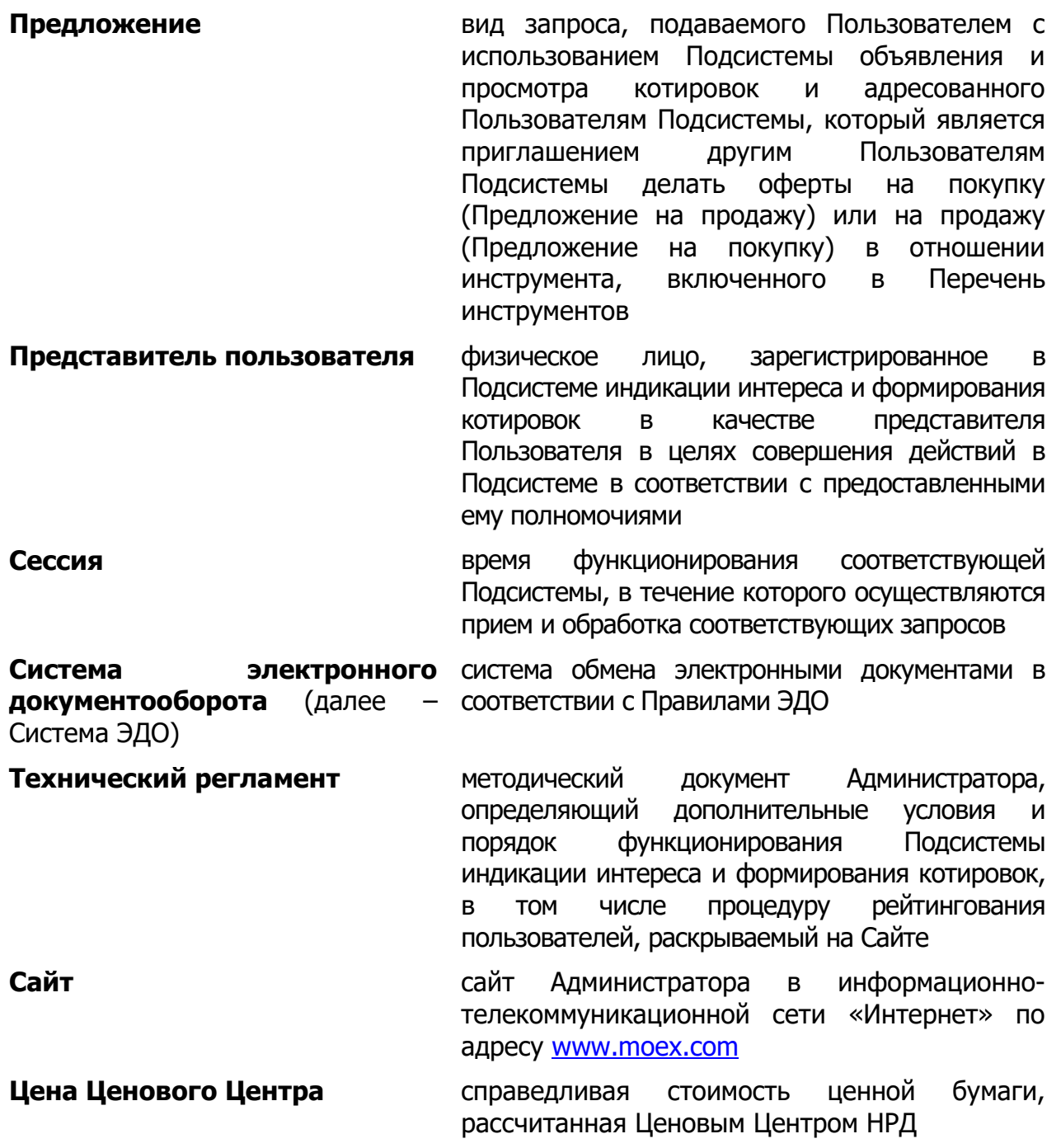

#### <span id="page-5-0"></span>Статья 01.03 Порядок утверждения и внесения изменений в Правила

- 1. Утверждение Правил, внесение изменений и дополнений в них, определение даты и порядка вступления их в силу определяется решением Администратора.
- 2. Администратор раскрывает информацию о дате вступления в силу Правил, а также текст Правил на Сайте.

#### <span id="page-5-1"></span>Статья 01.04 Права и обязанности кандидатов/Пользователей

- 1. Пользователи вправе:
	- 1.1. иметь доступ к Системе (к отдельным Подсистемам) при выполнении условий, определенных в настоящих Правилах;
	- 1.2. получать отчетные и иные документы по итогам функционирования Системы;
- 1.3. направлять Администратору предложения по совершенствованию Системы.
- 2. Пользователи обязаны:
	- 2.1. добросовестно осуществлять свою деятельность в Системе;
	- 2.2. своевременно и в полном объеме оплачивать вознаграждение и иные платежи, устанавливаемые Администратором;
	- 2.3. обеспечивать актуальность, достоверность и полноту документов и информации, предоставляемых в соответствии с настоящими Правилами, а также своевременное предоставление изменений и дополнений в такие документы и информацию;
	- 2.4. соблюдать режим конфиденциальности информации, которая становится доступной Пользователю в связи с его доступом в Систему.
	- 2.5. использовать данные о ценных бумагах исключительно в целях, установленных настоящими Правилами.
- 3. Кандидат/Пользователь отвечает за недостоверность предоставленной им информации в соответствии с законодательством Российской Федерации и настоящими Правилами. Предоставление кандидатом/Пользователем недостоверной информации является основанием для отказа в предоставлении доступа к Системе и регистрации в качестве Пользователя либо для приостановления/прекращения доступа к Системе.
- 4. Кандидат/Пользователь, являющийся физическим лицом, а также представители кандидатов/Пользователей, являющихся юридическими лицами, должны предоставить согласие на обработку персональных данных по форме, размещенной на Сайте в случаях, установленных законодательством Российской Федерации. В случае наличия у Администратора такого согласия, представленного ранее, оно может не предоставляться.
- 5. Пользователь дает согласие для целей заключения в Системе соглашений и получения информации о расчетных инструкциях раскрывать пользователям Системы информацию о номере своего телефона и email адресе.
- 6. Пользователь не вправе передавать сведения, содержащиеся в запросах, поданных им или другими Пользователями, в том числе сведения о Пользователях, подавших запросы, третьим лицам.
- 7. Пользователи вправе использовать данные о параметрах ценных бумаг, транслируемых в Системе, исключительно для целей подачи запросов, котировок и Предложений, а также для совершения иных действий, направленных на заключение соглашений с использованием Системы. Пользователи не вправе без согласия Администратора передавать такую информацию третьим лицам, а также использовать в иных продуктах и процессах, в том числе на стороне клиентов.

## <span id="page-6-0"></span>Статья 01.05 Порядок оповещения Пользователей

- <span id="page-6-2"></span><span id="page-6-1"></span>1. Информация, касающаяся вопросов предоставления кандидату доступа к Системе/отказа в предоставлении доступа к Системе и функционирования Системы, доводится до сведения Пользователя путем направления ему информационного сообщения любым из следующих способов:
	- 1.1. в электронной форме посредством Системы;
- 1.2. в форме электронного сообщения или электронного документа с использованием ЭДО;
- 1.3. в форме сообщения по электронной почте;
- 1.4. в форме электронного сообщения или электронного документа через Личный кабинет;
- <span id="page-7-4"></span>1.5. в письменной форме курьером;
- <span id="page-7-5"></span>1.6. посредством раскрытия информации на Сайте;
- 1.7. иным способом, позволяющим однозначно идентифицировать дату направления информационного сообщения.
- 2. Днем оповещения Пользователя при предоставлении информации способами, предусмотренными подпунктами [1.1](#page-6-1) - [1.5](#page-7-4) пункта [1](#page-6-2) настоящей статьи Правил, является день получения Пользователем информационного сообщения. При предоставлении информации способом, предусмотренным подпунктом [1.6](#page-7-5) пункта [1](#page-6-2) настоящей статьи Правил, днем оповещения Пользователя является день раскрытия информации на Сайте.

### <span id="page-7-0"></span>Статья 01.06 Порядок предоставления документов Администратору/получения документов от Администратора в форме электронного документа

- 1. Предоставление документов Администратору/получение документов от Администратора в форме электронного документа осуществляется кандидатами/Пользователями в соответствии с Правилами ЭДО.
- 2. Сформированный файл с электронным документом должен быть подписан электронной подписью кандидата/Пользователя. Для подписания файла с электронным документом может использоваться сертификат ключа проверки электронной подписи (далее – СКПЭП). Требования к значению области действия применяемого при подписи СКПЭП не предъявляются – кандидат/Пользователь может использовать СКПЭП с любой областью действия.

#### <span id="page-7-1"></span>Статья 01.07 Порядок раскрытия информации

- 1. Администратор вправе раскрывать на Сайте:
	- 1.1. список Пользователей Системы;
	- 1.2. Перечень инструментов и информацию о включении и исключении Инструментов из Перечня инструментов.
- 2. Администратор обязан обеспечить сохранность информации, содержащейся в Системе.
- 3. Администратор вправе публиковать на Сайте рейтинги Пользователей с указанием обобщенной информации о поданных в Систему запросах.

# <span id="page-7-2"></span>**РАЗДЕЛ 02. ДОСТУП К СИСТЕМЕ**

#### <span id="page-7-3"></span>Статья 02.01 Порядок предоставления доступа к Системе

- 1. Доступ к Системе предоставляется:
	- 1.1. к Подсистеме индикации интереса и формирования котировок:
- 1.1.1. юридическим лицам, созданным в соответствии с законодательством Российской Федерации;
- 1.1.2. юридическим лицам, созданным в соответствии с законодательством иностранных государств;
- 1.1.3. иным лицам (за исключением физических лиц), созданным в соответствии с законодательством Российской Федерации.
- 1.2. к Подсистеме объявления и просмотра котировок:
	- 1.2.1. в режиме котирования (с возможностью объявления Индикативных котировок):
		- 1.2.1.1. юридическим лицам, созданным в соответствии с законодательством Российской Федерации;
		- 1.2.1.2. юридическим лицам, созданным в соответствии с законодательством иностранных государств.
	- 1.2.2. в режиме просмотра (без возможности объявления Индикативных котировок):
		- 1.2.2.1. юридическим лицам, созданным в соответствии с законодательством Российской Федерации;
		- 1.2.2.2. юридическим лицам, созданным в соответствии с законодательством иностранных государств;
		- 1.2.2.3. физическим лицам.
- <span id="page-8-1"></span>2. Для получения доступа к Системе кандидату необходимо предоставить Администратору заявление о доступе к Информационной системе MOEX Board №1/№2, формы которых размещены на сайте ПАО Московская Биржа в сети интернет по адресу: <https://www.moex.com/s1526> . Дополнительно для получения доступа к:
	- 2.1. Подсистеме объявления и просмотра котировок кандидату необходимо заключить договор с Администратором и установить необходимое для получения доступа программно-техническое обеспечение, соответствующее требованиям, установленным Администратором;
	- 2.2. Подсистеме индикации интереса и формирования котировок кандидату необходимо получить доступ к Системе ЭДО в соответствии с условиями, предусмотренными Правилами ЭДО.
- <span id="page-8-0"></span>3. Администратор вправе по своему усмотрению дополнительно запросить у кандидатов, получающих доступ к Подсистеме индикации интереса и формирования котировок, а также к Подсистеме объявления и просмотра котировок в режиме котирования, следующие документы:
	- 3.1. у лиц, являющихся профессиональными участниками рынка ценных бумаг в соответствии с законодательством Российской Федерации, информацию о лицензиях профессионального участника рынка ценных бумаг;
	- 3.2. у лиц, не являющихся профессиональными участниками рынка ценных бумаг в соответствии с законодательством Российской Федерации, письменные рекомендации не менее 3 (трех) Пользователей, имеющих доступ к соответствующей Подсистеме.
- 4. Администратор регистрирует кандидата в качестве Пользователя не позднее 5 (пяти) рабочих дней после выполнения кандидатом условий, предусмотренных настоящей статьи Правил.
- 5. При регистрации кандидата в качестве Пользователя ему присваивается Идентификатор пользователя.
- 6. Датой предоставления доступа к:
	- 6.1. Подсистеме объявления и просмотра котировок является дата направления кандидату информации о присвоении ему Идентификатора пользователя в порядке, установленном настоящей Статьей Правил;
	- 6.2. Подсистеме индикации интереса и формирования котировок является дата направления Пользователю информации о присвоении ему первого Идентификатора представителя в порядке, установленном Статьей 02.02 настоящих Правил.
- 7. Администратор вправе отказать кандидату в доступе к Системе в случае, если такая регистрация приведет к нарушению законодательства Российской Федерации или в случае непредоставления кандидатом всего комплекта документов, в том числе дополнительно запрашиваемых в соответствии с пунктом [3](#page-8-0) настоящей статьи Правил.

#### <span id="page-9-0"></span>Статья 02.02 Порядок регистрации Представителей

1. Присвоение Пользователю Подсистемы индикации интереса и формирования котировок Идентификатора(о)в представителя, аннулирование присвоенных Идентификатора(о)в представителя осуществляется на основании заявления о присвоении/изменении/аннулировании Идентификатора(ов) представителей, форма которого размещена на сайте ПАО Московская Биржа в сети интернет по адресу: <https://www.moex.com/s1526> , в течение 5 (пяти) рабочих дней после получения Администратором заявления при условии отсутствия замечаний.

Суммарное количество Идентификаторов представителя, присваиваемых Пользователю, может быть ограничено по решению Администратора.

- 2. Администратор оповещает Пользователя Подсистемы индикации интереса и формирования котировок о присвоении ему Идентификатора(о)в представителя путем направления ему информации в порядке, установленном Статьей 01.05, не позднее рабочего дня, следующего за днем, когда Идентификатор(ы) представителя были присвоены в вышеуказанной Подсистеме
- 3. Об отказе в присвоении Идентификатора представителя Пользователь оповещается в установленном Правилами порядке в течение 5 (пяти) рабочих дней после получения Администратором заявления.
- 4. Аннулирование всех Идентификаторов представителя, соответствующих Идентификатору пользователя, осуществляется в случае прекращения доступа к Подсистеме такого Пользователя.

### <span id="page-10-0"></span>Статья 02.03 Порядок изменения, приостановления и прекращения доступа к Системе

- <span id="page-10-1"></span>1. Администратор изменяет/приостанавливает/прекращает доступ Пользователя к Системе (соответствующей Подсистеме) в случае получения заявления об изменении доступа к Информационной системе MOEX Board №1/№2, о доступе к Информационной системе MOEX Board №1/№2, формы которых размещены на сайте ПАО Московская Биржа в сети интернет по адресу: <https://www.moex.com/s1526>, а также по иным основаниям, предусмотренным настоящими Правилами.
- <span id="page-10-2"></span>2. Администратор прекращает доступ Пользователя к Системе по одному из следующих оснований:
	- 2.1. получение информации о ликвидации Пользователя юридического лица/прекращении его деятельности в случае реорганизации (за исключением преобразования) в случаях и порядке, предусмотренных законодательством Российской Федерации;
	- 2.2. получение информации об аннулировании или отзыве у Пользователя всех лицензий профессионального участника рынка ценных бумаг (на осуществление брокерской и (или) дилерской деятельности и (или) деятельности по управлению ценными бумагамами;
	- 2.3. получение информации о невыполнении условий, предусмотренных пунктом [2](#page-8-1) статьи [02.01](#page-7-3) настоящих Правил.
- <span id="page-10-3"></span>3. Администратор вправе приостановить/прекратить доступ Пользователя к Системе (соответствующей Подсистеме) по одному из следующих оснований:
	- 3.1. получение информации о приостановлении/прекращении допуска Участника торгов ПАО Московская Биржа, являющегося Пользователем Системы (соответствующей Подсистемы), к участию в организованных торгах ПАО Московская Биржа;
	- 3.2. выявление фактов нарушения Пользователем требований настоящих Правил, в том числе в части требований о предоставлении документов и информации, о конфиденциальности информации, а также об оплате услуг Администратора.

При этом Администратор направляет Пользователю предписание об устранении такого нарушения (в случае возможности его устранения) с указанием срока его исполнения, доступ Пользователя приостанавливается до момента устранения нарушения. В случае неустранения такого нарушения в срок, указанный в предписании, Администратор вправе прекратить доступ Пользователя к Системе (соответствующей Подсистеме).

- 3.3. выявление фактов неоднократного нарушения Пользователем требований настоящих Правил;
- 3.4. наступление иных обстоятельств, требующих приостановления/прекращения доступа Пользователя к Системе (соответствующей Подсистеме) в соответствии с настоящими Правилами и законодательством Российской Федерации.
- <span id="page-11-2"></span>4. В случае принятия решения о приостановлении/прекращении доступа Пользователя к Подсистеме объявления и просмотра котировок в режиме котирования, Администратор вправе по заявлению Пользователя об изменении доступа к Информационной системе MOEX Board №2, форма которого размещена на сайте ПАО Московская Биржа в сети интернет по адресу: https://www.moex.com/s1526, принять решение о предоставлении такому Пользователю доступа к Подсистеме объявления и просмотра котировок в режиме просмотра.
- 5. Администратор осуществляет предусмотренные настоящей статьей Правил действия:
	- 5.1. не позднее рабочего дня, следующего за днем получения заявления/информации, предусмотренных пунктами [1](#page-10-1) и [2](#page-10-2) настоящей статьи Правил;
	- 5.2. с даты принятия Администратором решения по основаниям, предусмотренным пунктами [3](#page-10-3) и [4](#page-11-2) настоящей статьи Правил.

## <span id="page-11-0"></span>**РАЗДЕЛ 03. ФОРМИРОВАНИЕ ПЕРЕЧНЯ ИНСТРУМЕНТОВ**

#### <span id="page-11-1"></span>Статья 03.01 Порядок включения инструментов в Перечень инструментов

- 1. В Перечень инструментов могут быть включены следующие инструменты:
	- 1.1. акции, выпущенные эмитентами в соответствии с требованиями законодательства Российской Федерации, в отношении которых осуществлена государственная регистрация выпуска (дополнительного выпуска) ценных бумаг и отчета об итогах выпуска (дополнительного выпуска) (в предусмотренных законодательством Российской Федерации случаях) или предоставлено уведомление об итогах выпуска (дополнительного выпуска) эмиссионных ценных бумаг;
	- 1.2. инвестиционные паи паевых инвестиционных фондов, выданные управляющими компаниями в соответствии с требованиями законодательства Российской Федерации, в отношении которых осуществлена регистрация правил доверительного управления паевым инвестиционным фондом;
	- 1.3. облигации, выпущенные эмитентами, в том числе иностранными эмитентами, в соответствии с требованиями законодательства Российской Федерации, в отношении которых осуществлена государственная регистрация выпуска (дополнительного выпуска) ценных бумаг, а также облигации иностранных эмитентов;
	- 1.4. иные иностранные финансовые инструменты, квалифицированные в качестве ценных бумаг в соответствии с законодательством Российской Федерации (далее – иностранные ценные бумаги);
	- 1.5. любые инструменты по решению Администратора.
- 2. Для включения инструмента в Перечень инструментов Заявителю необходимо:
- 2.1. Предоставить Администратору заявление о включении инструментов в Перечень инструментов Информационной системе MOEX board, форма которого размещена на сайте ПАО Московская Биржа в сети интернет по адресу: https://www.moex.com/s1526, за исключением случая, предусмотренного пунктом [6](#page-12-1) настоящей статьи Правил, с приложением соответствующих документов;
- 2.2. Заключить договор об оказании услуг по включению инструментов в Перечень инструментов, типовая форма которого размещена на сайте ПАО Московская Биржа в сети интернет по адресу: https://www.moex.com/s1526.
- 3. Администратор вправе запросить у Заявителя дополнительную информацию и документы.
- 4. При наличии действующего договора между Администратором и Заявителем для каждого последующего включения инструментов в Перечень инструментов достаточно предоставления заявления с приложением соответствующих документов.
- 5. По итогам рассмотрения заявления Администратор принимает решение о включении или об отказе во включении инструментов в Перечень инструментов. Соответствующее решение принимается не позднее 5 (пяти) рабочих дней с даты получения заявления и всех необходимых документов, а в отношении иностранных ценных бумаг – не позднее 10 (десяти) рабочих дней с указанной даты.
- <span id="page-12-1"></span>6. Решение о включении инструментов в Перечень инструментов может быть принято Администратором по собственной инициативе.
- 7. В случае принятия решения о включении инструментов в Перечень инструментов, таким инструментам присваивается Код инструмента. Код инструмента может быть изменен по инициативе Администратора.
- 8. Администратор вправе без объяснения причин отказать во включении инструментов в Перечень инструментов, а также в случае несоблюдения требований, установленных настоящей статьей Правил, в случае непредоставления всех необходимых документов для принятия решения о включении инструментов в Перечень инструментов, в случае несоблюдения требований к форме документов.
- 9. Администратор вправе без объяснения причин ограничить доступ пользователей к отдельным инструментам/группам инструментов, включенным в Перечень инструментов.

#### <span id="page-12-0"></span>Статья 03.02 Порядок исключения инструментов из Перечня инструментов

- 1. Инструменты исключаются из Перечня инструментов в случаях выявления Администратором следующих обстоятельств:
	- 1.1. погашение (аннулирование) ценных бумаг данного вида, категории (типа), за исключением аннулирования акций, размещаемых путем конвертации при изменении номинальной стоимости, при изменении прав, при консолидации и дроблении;
	- 1.2. признание выпуска ценных бумаг недействительным;
- 1.3. ликвидация эмитента, прекращение паевого инвестиционного фонда, аннулирование лицензии управляющей компании на осуществление деятельности по управлению инвестиционными фондами, паевыми инвестиционными фондами и негосударственными пенсионными фондами.
- 2. Инструменты могут быть также исключены из Перечня в случаях:
	- 2.1. получения заявления об исключении инструментов из Перечня инструментов от юридического лица (эмитента ценных бумаг (эмитента представляемых ценных бумаг), управляющей компании паевого инвестиционного фонда/управляющего ипотечным покрытием и др.) или Пользователя, по заявлению которого инструменты были включены в Перечень инструментов, в соответствии с заявлением об исключении инструментов из Перечня инструментов, форма которого размещена на сайте ПАО Московская Биржа в сети интернет по адресу: https://www.moex.com/s1526;
	- 2.2. истечение срока обращения ценной бумаги;
	- 2.3. банкротства организации (эмитента ценных бумаг (эмитента представляемых ценных бумаг), управляющей компании паевого инвестиционного фонда/управляющего ипотечным покрытием и др.);
	- 2.4. по инициативе Администратора.
- 3. Администратор вправе без объяснения причин отказать в исключении инструментов из Перечня инструментов.

## <span id="page-13-0"></span>**РАЗДЕЛ 04. ИНДИКАЦИЯ ИНТЕРЕСА И ФОРМИРОВАНИЕ КОТИРОВОК**

#### <span id="page-13-1"></span>Статья 04.01 Общие условия и порядок подачи запросов

- 1. Индикация интереса и формирование котировок осуществляется путем подачи Пользователем, имеющим доступ в Подсистему индикации интереса и формирования котировок, соответствующих запросов в указанную Подсистему.
- <span id="page-13-4"></span><span id="page-13-3"></span><span id="page-13-2"></span>2. В Подсистему Пользователями могут подаваться следующие виды запросов:
	- 2.1. Интерес;
	- 2.2. Котировка;
	- 2.3. Ордер.
- <span id="page-13-5"></span>3. Подача Пользователем запросов, указанных в подпунктах [2.1](#page-13-2) и [2.2](#page-13-3) пункта [2](#page-13-4) настоящей статьи Правил, не влечет за собой возникновение у такого Пользователя каких-либо обязательств.
- 4. Подача Пользователем запроса, указанного в подпункте [2.3](#page-13-5) пункта [2](#page-13-4) настоящей статьи Правил означает согласие такого Пользователя заключить договор на условиях, указанных в запросе. Результатом поданных двумя Пользователями встречных Ордеров, обязательные условия которых совпадают, является соглашение, представляющее собой согласие данных Пользователей заключить соответствующий договор на данных условиях (далее – соглашение).
- <span id="page-13-6"></span>5. Если иное не определено администратором, запрос может подаваться каждый рабочий день в течение Сессии, время которой устанавливается Техническим регламентом.
- 6. Запрос подается посредством заполнения формы соответствующего запроса и отправки заполненной формы в Подсистему предусмотренным в Техническом регламенте способом.
- 7. Запрос считается поданным с момента его регистрации в Подсистеме путем присвоения ему уникального идентификационного номера.
- 8. Пользователь, в зависимости от вида запроса должен указать в запросе обязательные условия, а также может указать дополнительные условия, согласно следующей таблице («о» – обязательное условие, «д» – дополнительное условие, «н/у» – условие не указывается):

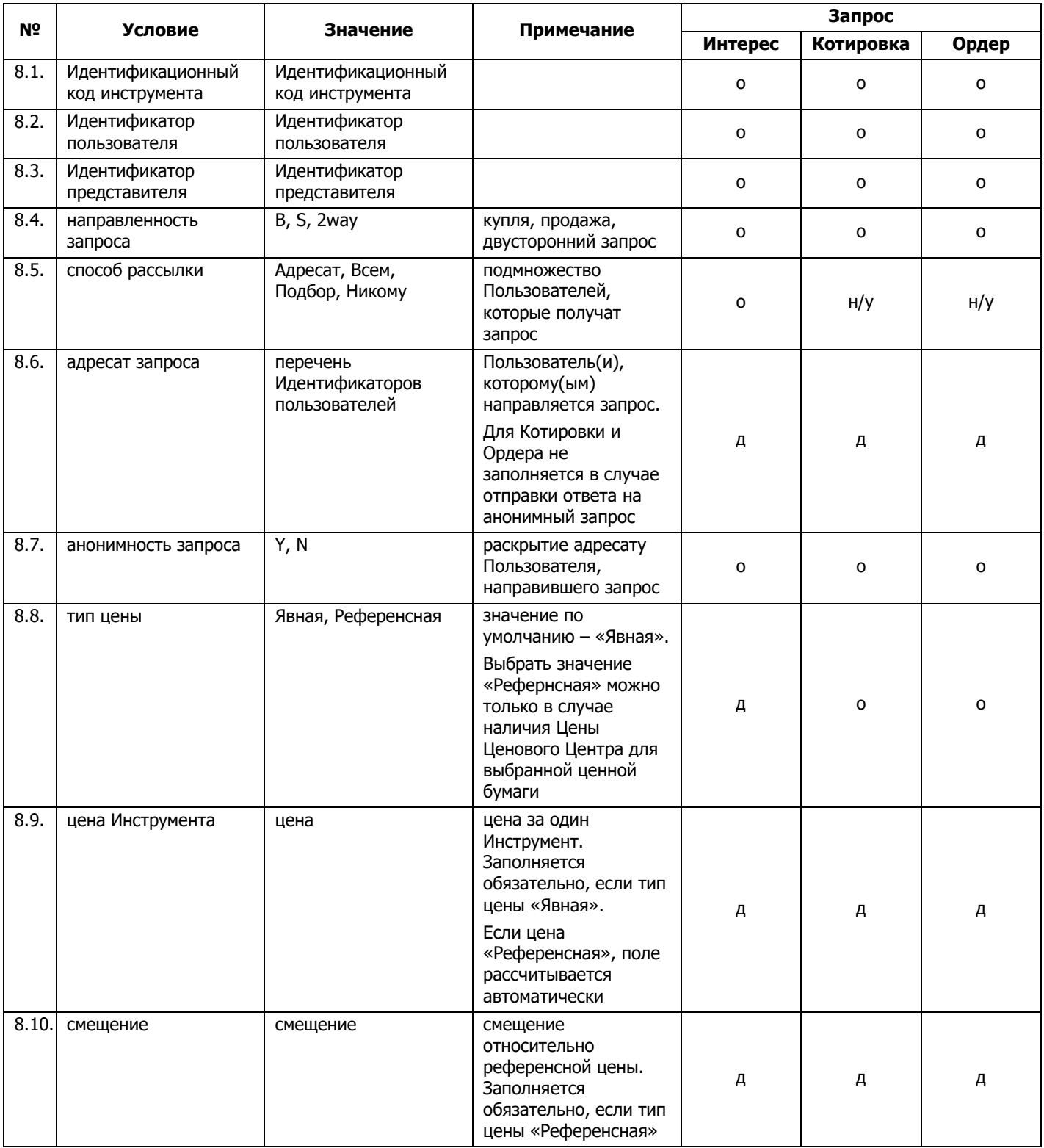

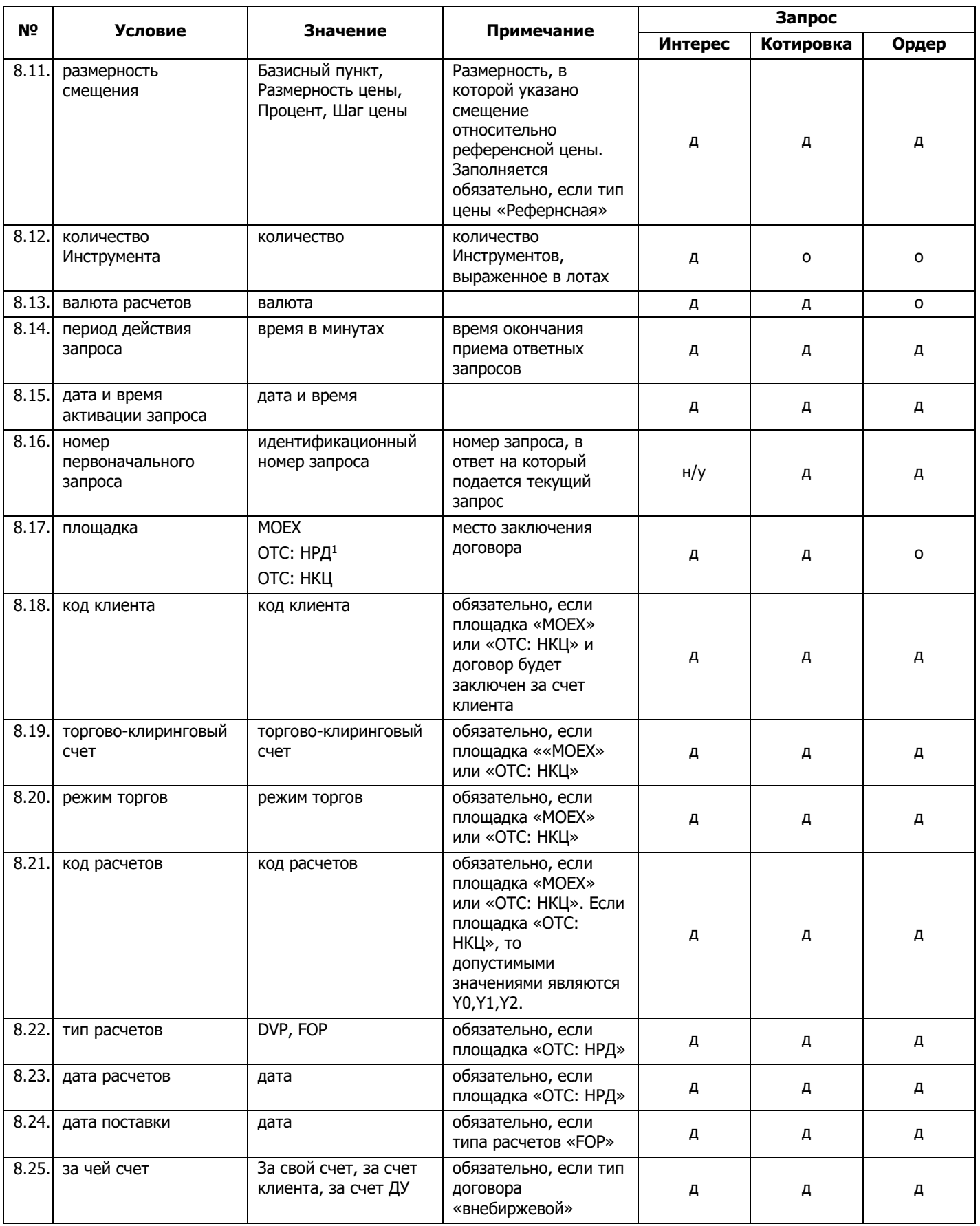

 $^1$  В случае указания в Ордере площадки «ОТС: НРД» местом заключения договора является внебиржевой рынок с расчетами в НРД.

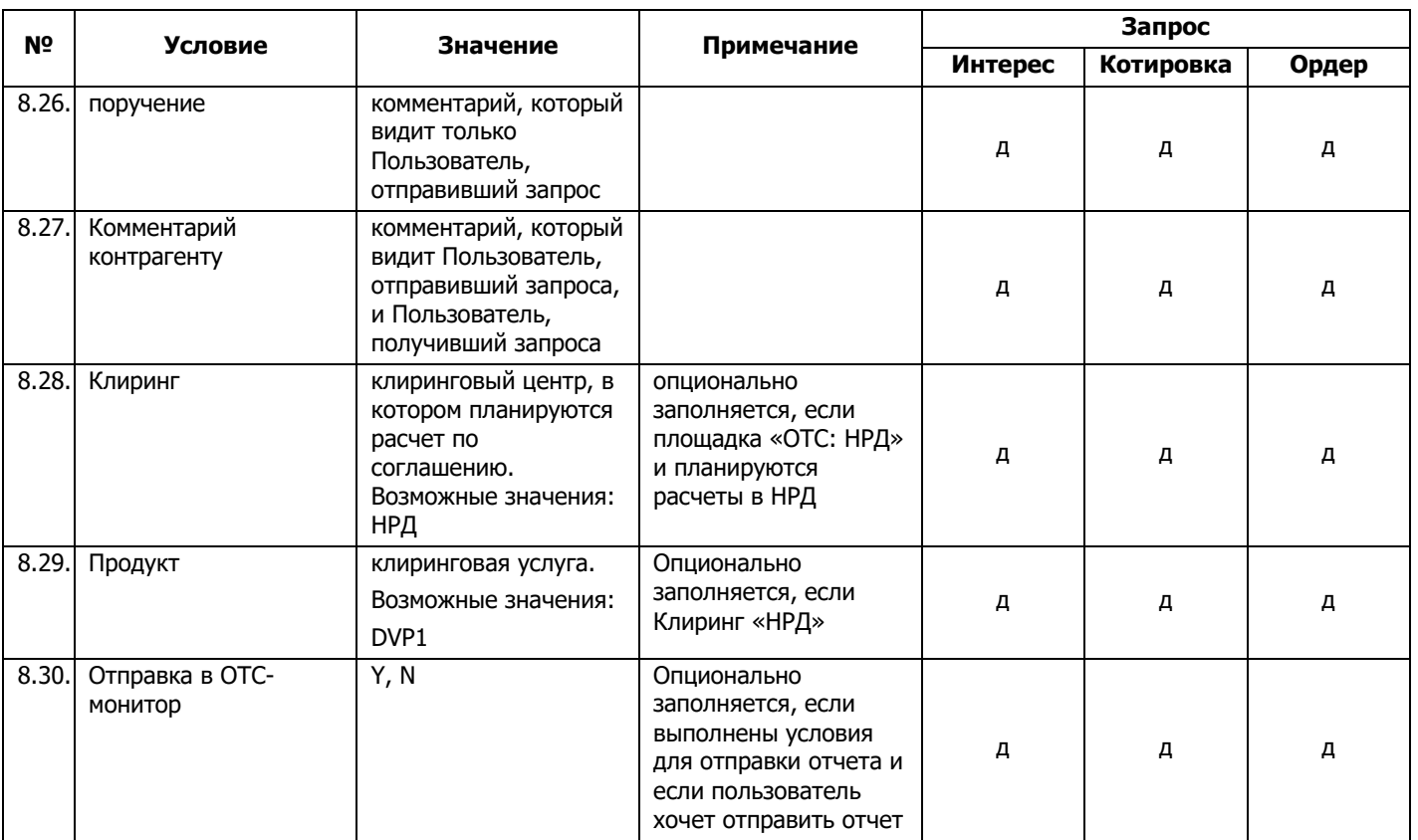

- 9. В случае если в запросе не указаны соответствующие обязательные условия и/или запрос подается с нарушением времени, установленного пунктом [5](#page-13-6) настоящей статьи Правил, такой запрос не регистрируется в Подсистеме.
- 10. Пользователь может в любой момент отозвать запрос. Изменение условий Интереса и Ордера не допускается, изменение условий Котировки допускается в порядке, установленном статьей [04.03](#page-17-0) настоящих Правил.
- 11. Пользователь может подать запрос с указанием даты и времени активации, в этом случае запрос обрабатывается при наступлении указанных даты и времени активации, но не позднее времени окончания Сессии.
- 12. Пользователь может подать запрос с указанием периода действия запроса, по истечении которого запрос становится неактивным. Пользователь должен указать период действия запроса при подаче Ордера.
- 13. Для подбора потенциальных контрагентов в Подсистеме используется процедура рейтингования Пользователей, особенности которой предусмотрены Техническим регламентом.

## <span id="page-16-0"></span>Статья 04.02 Особые условия и порядок подачи и обработки Интереса

- 1. Пользователь может подать Интерес как новый запрос или в ответ на полученный Интерес.
- 2. Пользователь может подать Интерес в отношении одного и более Инструмента (максимальное количество Инструментов, указываемых в запросе, устанавливается Администратором). При подаче запроса в отношении нескольких Инструментов, такой запрос преобразуется в несколько запросов по одному для каждого инструмента, при этом каждому такому запросу присваивается свой уникальный идентификационный номер.

Одновременно Пользователь может подать не более одного запроса одной направленности по одному Инструменту.

- 3. Пользователь может подать Интерес с указанием следующих направленностей:
	- 3.1. покупка;
	- 3.2. продажа;
	- 3.3. двусторонняя направленность.
- 4. При подаче запроса с двусторонней направленностью такой запрос преобразуется в два запроса по одному для каждой направленности на покупку и на продажу, при этом каждому такому запросу присваивается свой уникальный идентификационный номер.
- 5. Пользователь должен указать в Интересе один из следующих вариантов способа рассылки:
	- 5.1. всем Пользователям Подсистемы, доступ которых не приостановлен;
	- 5.2. списку Пользователей Подсистемы, доступ которых не приостановлен (максимальное количество Пользователей, указываемых в запросе, устанавливается Администратором);
	- 5.3. списку Пользователей Подсистемы, которых подобрала процедура рейтингования пользователей и доступ которых не приостановлен.
- 6. Пользователь должен указать в Интересе один из следующих вариантов раскрытия информации о себе:
	- 6.1. анонимно, в этом случае запрос будет направлен другим Пользователям без раскрытия информации о Пользователе;
	- 6.2. не анонимно, в этом случае, запрос будет направлен другим пользователям с раскрытием информации о Пользователе.
- 7. Подсистема квалифицирует два Интереса как имеющих встречную направленность при условии, что:
	- 7.1. Код инструмента в запросе встречной направленности соответствует Коду инструмента в поданном запросе;
	- 7.2. Направленность запроса соответствует встречной направленности поданного запроса;
	- 7.3. Пользователь, подавший запрос встречной направленности, соответствует условиям по адресатам, указанным в поданном запросе.
- 8. По результатам поиска Интересов встречной направленности Пользователю направляются найденные Интересы от потенциальных контрагентов, которым также направляется информация о данном Интересе как о встречном.
- 9. Пользователь может выбрать один или несколько из полученных Интересов встречной направленности и направить подавшему его Пользователю новый запрос (Котировку или Ордер), соответствующий условиям полученного запроса и содержащий обязательные условия соответствующего запроса.

#### <span id="page-17-0"></span>Статья 04.03 Особые условия и порядок подачи и обработки Котировки

1. Пользователь может подать Котировку как новый запрос или в ответ на полученный Интерес.

- 2. В случае, если Пользователь подает Котировку как новый запрос, Подсистема создает технический Интерес, соответствующий по всем параметрам поданной Котировке.
- 3. Пользователь может подать Котировку в отношении только одного Инструмента.
- 4. Пользователь должен указать в Котировке один из следующих вариантов направленности:
	- 4.1. покупка;
	- 4.2. продажа.
- 5. Пользователь может подать Котировку, указав не более одного адресата. При этом, если Котировка отправляется в ответ на анонимный запрос, адресат не указывается.
- 6. Пользователь должен указать в Котировке один из следующих вариантов раскрытия информации о себе:
	- 6.1. анонимно, в этом случае запрос будет направлен другому Пользователю без раскрытия информации о Пользователе;
	- 6.2. не анонимно, в этом случае, запрос будет направлен другому Пользователю с раскрытием информации о Пользователе.
- 7. Пользователь должен указать в Котировке количество Инструмента.
- 8. Пользователь должен указать в Котировке один из следующих типов цены:
	- 8.1. Явная в этом случае Пользователь явным образом указывает цену в процентах;
	- 8.2. Референсная в этом случае Пользователь обязан указать смещение цены относительно Цены Ценового Центра и размерность, в которой указано смещение (базисный пункт – 0.01%, процент – 1%, размерность цены – 0.0001%, шаг цены – шаг цены, установленный на организованных торгах ПАО Московская биржа для указанной в запросе ценной бумаги).
- 9. Подача Котировки осуществляется с нотификацией, указанный в запросе адресат получает уведомление о поступлении в его адрес Котировки.
- 10. Потенциальный контрагент может направить подавшему Котировку Пользователю новый запрос (Котировку или Ордер), содержащий обязательные условия соответствующего запроса.
- 11. Пользователь должен указать в Котировке цену и количество Инструмента.

#### <span id="page-18-0"></span>Статья 04.04 Особые условия и порядок подачи и обработки Ордера

- 1. Пользователь может подать Ордер как новый запрос или в ответ на полученный Интерес, Котировку или Ордер.
- 2. В случае, если Пользователь подает Ордер как новый запрос, Подсистема создает технический Интерес, соответствующий по всем параметрам поданному Ордеру.
- 3. Пользователь может подать Ордер в отношении только одного Инструмента.
- 4. Пользователь должен указать в Ордере один из следующих вариантов направленности:
	- 4.1. покупка;

4.2. продажа.

- 5. Пользователь может подать Ордер, указав не более одного адресата. При этом, если Ордер отправляется в ответ на анонимный запрос, адресат не указывается.
- 6. Пользователь должен указать в Ордере один из следующих вариантов раскрытия информации о себе:
	- 6.1. анонимно, в этом случае запрос будет направлен другому Пользователю без раскрытия информации о Пользователе;
	- 6.2. не анонимно, в этом случае, запрос будет направлен другому Пользователю с раскрытием информации о Пользователе.
- 7. Подача Ордера осуществляется с нотификацией, указанный в запросе адресат получает уведомление о поступлении в его адрес Ордера.
- 8. Пользователь должен указать в Ордере площадку, на которой в дальнейшем будет заключен договор:
	- 8.1. «ОТС: НРД» − в этом случае договор на условиях, указанных в Ордере, заключается на внебиржевом рынке;
	- 8.2. «ОТС: НКЦ» − в этом случае в Клиринговой системе НКЦ регистрируется внебиржевая сделка с центральным контрагентом НКЦ на условиях, указанных в Ордере;
	- 8.3. «MOEX» − в этом случае договор на условиях, указанных в Ордере, заключается на организованных торгах ПАО Московская Биржа в результате автоматической отправки на организованные торги двух встречных заявок, параметры которых совпадают с параметрами отправленных в Подсистему Ордеров.
- 9. Пользователь должен указать в Ордере количество Инструмента.
- 10. Пользователь должен указать в Ордере один из следующих типов цены:
	- 10.1.Явная в этом случае Пользователь явным образом указывает цену в процентах;
	- 10.2.Референсная в этом случае Пользователь обязан указать смещение цены относительно Цены Ценового Центра и размерность, в которой указано смещение (базисный пункт – 0.01%, процент – 1%, размерность цены – 0.0001%, шаг цены – шаг цены, установленный на организованных торгах ПАО Московская биржа для указанной в запросе ценной бумаги).
- 11. В случае подачи Ордера в ответ на Интерес или Котировку, Подсистема предлагает Пользователю проект Ордера, содержащий соответствующие условия, указанные в Интересе или Котировке, в ответ на которые подается Ордер.
- 12. Потенциальный контрагент может принять или отклонить полученный Ордер.
- 13. Пользователь не может изменять отправленный Ордер.
- 14. Пользователи могут оставаться анонимными в случае, если договор планируется заключать на организованных торгах ПАО Московская Биржа, либо до окончательного согласования всех условий Ордера в случае, если договор планируется заключать на внебиржевом рынке.

## <span id="page-20-0"></span>Статья 04.05 Особые условия и порядок подачи и обработки Оферт

- 1. Оферта направляемое Пользователем электронное сообщение (Ордер), являющееся предложением (офертой) заключить Внебиржевой договор
- 2. Акцепт направляемое Пользователем электронное сообщение (Ордер), являющееся принятием предложения заключить Внебиржевой договор (акцепт Оферты).
- 3. Пользователь может подать Оферту как новый запрос или в ответ на полученный Интерес, Котировку или Ордер.
- 4. Пользователь может указать в Оферте только один Инструмент.
- 5. Пользователь должен указать в Оферте один из следующих вариантов направленности:
	- 5.1. покупка;
	- 5.2. продажа.
- 6. Пользователь может подать Оферту, указав не более одного адресата. Оферта может быть отправлена только в ответ на неанонимный запрос.
- 7. Пользователь должен указать в Оферте следующий вариант раскрытия информации о себе – «не анонимно». Запрос будет направлен другому Пользователю с раскрытием информации о Пользователе.
- 8. Подача Оферты осуществляется с нотификацией, указанный в запросе адресат получает уведомление о поступлении в его адрес Оферты.
- 9. Пользователь должен указать в Оферте «ОТС: НРД» в качестве площадки, через которую будут проводиться расчеты по Внебиржевому договору.
- 10. Пользователь должен указать в Оферте количество Инструмента.
- 11. Пользователь должен указать в Оферте цену Инструмента.
- 12. В случае подачи Оферты в ответ на Интерес или Котировку, Подсистема предлагает Пользователю проект Оферты, содержащий соответствующие условия, указанные в Интересе или Котировке, в ответ на которые подается Оферта.
- 13. С полученной Офертой потенциальный контрагент может провести следующие действия:
	- 13.1.Принять полученную Оферту, направив Акцепт. Акцепт должен содержать все условия, указанные в пунктах 4, 6, 10, 11, 12 настоящей статьи, неизменными. Акцепт должен быть адресован лицу направившему Оферту и формируется только в том случае, если пользователь не внес изменений в полученную Оферту и все условия, указанные в пунктах 4, 6, 10, 11, 12 настоящей статьи, остались неизменными (заполнение полей «За чей счет», «Код клиента», «Поручение» и «Комментарий контрагенту» не считается изменением ).
	- 13.2.Отклонить полученную Оферту, направив свою собственную Оферту. Для отклонения полученной Оферты Пользователь должен внести в нее необходимые изменения (заполнение полей «За чей счет», «Код клиента», «Поручение» и «Комментарий контрагенту» не считается изменением в Оферту).
- 13.3.Проигнорировать полученную Оферту. Все Оферты снимаются Подсистемой после окончания Сессии каждого рабочего дня.
- 14. Возможность заключения Внебиржевых договоров с ценными бумагами
	- 14.1.Внебиржевые договоры могут быть заключены только с облигациями, включенными в Перечень инструментов.
	- 14.2.Условия Внебиржевого договора с ценными бумагами соответствуют условиям Оферты и Акцепта, на основании которых заключен этот Внебиржевой договор.

#### <span id="page-21-0"></span>Статья 04.06 Порядок заключения Внебиржевых договоров с ценными бумагами

- 1. Пользователи вправе заключать Внебиржевые договоры с ценными бумагами в соответствии с настоящими Правилами:
	- 1.1. от своего имени и за свой счет;
	- 1.2. от своего имени и за счет своего клиента.
- 2. При заключении Внебиржевых договоров с ценными бумагами расчеты по ним проводятся в НРД.
- 3. В целях заключения Внебиржевого договора с ценными бумагами Пользователи подают Оферту и Акцепт в Подсистеме индикации интереса и формирования котировок.
- 4. Оферта и Акцепт формируются как электронный документ, подписанный АСП Пользователя. Такие электронные документы, подписанные АСП Пользователя, признаются электронными документами, равнозначными документам на бумажном носителе, подписанными собственноручной подписью. Порядок использования АСП определен в статье 04.08.
- 5. При наличии соответствующих друг другу Оферты и Акцепта, поданных Пользователями и имеющих совпадающие условия, между Пользователями заключается Внебиржевой договор. Внебиржевой договор считается заключенным в момент получения Акцепта Пользователем, направившим Оферту. Акцепт считается полученным в момент отображения в Подсистеме индикации интереса и формирования котировок информации из реестра Внебиржевых договоров о Внебиржевом договоре. Фактом подтверждения заключения Пользователями Внебиржевого договора является запись в реестре Внебиржевых договоров.
- 6. Местом заключения Внебиржевого договора является город Москва Российской Федерации.
- 7. Информация о заключении Внебиржевых договоров с ценными бумагами может передаваться подсистемой в виде отчета по внебиржевой сделке в ПАО Московская Биржа.
- 8. При заключении Внебиржевого договора с ценными бумагами подсистема присваивает ему уникальный номер.
- 9. Администратор ведет реестр Оферт и Акцептов, поданных Пользователями, и реестр Внебиржевых договоров с ценными бумагами, заключенных Пользователями.

## <span id="page-22-0"></span>Статья 04.07 Дополнительные сервисы

- 1. По желанию Пользователь может подключить дополнительные сервисы:
	- 1.1. передача проекта инструкции на расчеты в систему ДКУ НРД;
	- 1.2. отправка отчета по внебиржевой сделке в ПАО Московская Биржа.
- 2. Для того, чтобы воспользоваться одним или несколькими дополнительными сервисами, Пользователь должен указать это в заявлении об изменении доступа к Информационной системе MOEX Board №1, о доступе к Информационной системе MOEX Board №1, формы которых размещены на сайте ПАО Московская Биржа в сети интернет по адресу: https://www.moex.com/s1526.
- 3. Если Пользователь использует сервис передачи проекта инструкций на расчеты в систему ДКУ НРД, то в случае заключения Внебиржевого договора в соответствии с настоящими Правилами, предусматривающего проведение расчетов на условиях DVP1 в НРД, данные для проведения расчетов передаются в систему ДКУ НРД.

Из Подсистемы в ДКУ НРД передаются следующие параметры:

- 3.1. ценная бумага;
- 3.2. контрагент;
- 3.3. покупка/продажа;
- 3.4. дата оплаты;
- 3.5. тип расчетов;
- 3.6. количество;
- 3.7. валюта расчетов;
- 3.8. сумма.
- 4. Если Пользователь использует сервис отправка отчета по внебиржевой сделке в ПАО Московская Биржа, то в случае наличия заявления об изменении доступа к Информационной системе MOEX Board №1, о доступе к Информационной системе MOEX Board №1, формы которых размещены на сайте ПАО Московская Биржа в сети интернет по адресу: https://www.moex.com/s1526, данные о заключенной сделке передаются в ОТС-монитор.

Из Подсистемы в ОТС-монитор передаются следующие параметры:

- 4.1. Биржа;
- 4.2. профессиональный участник (наименование, ИНН);
- 4.3. дата заключения;
- 4.4. тип направленность (покупка/продажа);
- 4.5. сделка от имени;
- 4.6. сделка за счет;
- 4.7. ISIN;
- 4.8. количество бумаг;
- 4.9. цена одной ценной бумаги;
- 4.10.валюта, в которой выражена цена;
- 4.11.валюта расчетов (кроме облигаций и еврооблигаций);
- 4.12.период исполнения;
- 4.13.дата исполнения.
- 5. По умолчанию возможность отправить отчет предоставляется при соблюдении следующих условий:
	- 5.1. Сделка купли-продажи ценных бумаг, включенных в 1-й или 2-ой уровни листинга на ПАО Московская Биржа;
	- 5.2. По информации, предоставленной Пользователем в заявлении об изменении доступа к Информационной системе MOEX Board №1, о доступе к Информационной системе MOEX Board №1, формы которых размещены на сайте ПАО Московская Биржа в сети интернет по адресу: https://www.moex.com/s1526, Пользователь является субъектом отчетности в соответствии с "Положением о предоставлении информации о заключении сделок", утвержденного Приказом ФСФР России от 22 июня 2006 г. N 06- 67/пз-н.;

При этом, в случае утраты статуса Пользователь обязан предоставить соответствующее заявление об изменении доступа к Информационной системе MOEX Board №1, форма которого размещена на сайте ПАО Московская Биржа в сети интернет по адресу: https://www.moex.com/s1526.

- 5.3. Заключена Пользователем от своего имени/от имени клиента, за свой счет/за счет клиента/за счет средств, находящихся в ДУ или заключена через брокера от имени клиента и за счет клиента, если ни одна из сторон по заключенной сделке не является профучастником (отчеты направляет пользователь);
- 5.4. Исполнение обязательств по сделке предусматривает переход права собственности на ценные бумаги.
- 6. Сервис, описанный в статье 04.06. предоставляется при условии доступности на стороне НРД.

# <span id="page-23-0"></span>**РАЗДЕЛ 05. ОБЪЯВЛЕНИЕ И ПРОСМОТР КОТИРОВОК**

#### <span id="page-23-1"></span>Статья 05.01 Условия и порядок объявления Индикативной стоимости

- 1. Объявление Индикативной стоимости осуществляется путем подачи Пользователем, имеющим доступ в Подсистему объявления и просмотра котировок, Предложений в указанную Подсистему.
- 2. Предложения могут подаваться только Пользователями, имеющими доступ к Подсистеме объявления и просмотра котировок в режиме котирования.
- <span id="page-23-2"></span>3. Предложение может подаваться каждый рабочий день в течение Сессии.
- 4. Подача Пользователем Предложения не влечет за собой возникновение у такого Пользователя каких-либо обязательств.
- 5. Предложение подается посредством заполнения формы Предложения и отправки заполненной формы в Подсистему с помощью программы для ЭВМ, предоставленной Администратором.
- 6. Предложение считается поданным с момента его регистрации в Подсистеме путем присвоения ему уникального идентификационного номера.
- 7. Пользователь должен указать в Предложении следующие обязательные условия:
	- 7.1. Идентификационный код инструмента;
	- 7.2. Идентификатор Пользователя;
	- 7.3. количество инструментов;
	- 7.4. цена инструмента;
	- 7.5. направленность Предложения (Предложение на покупку или Предложение на продажу).
- 8. В Предложениях цены инструментов, за исключением облигаций, указываются в долларах США, цены облигаций – в процентах от номинальной стоимости без учета накопленного купонного дохода.
- 9. В случае если в Предложении не указаны обязательные условия и/или Предложение подается с нарушением времени, установленного пунктом [3](#page-23-2) настоящей статьи Правил, такое Предложение не регистрируется в Подсистеме.
- 10. Пользователь может в любой момент отозвать Предложение или изменить условия Предложения. Факты подачи, изменения и отзыва Предложений регистрируются в Подсистеме.
- <span id="page-24-0"></span>11. В течение времени, установленного пунктом [3](#page-23-2) настоящей статьи Правил, осуществляется раскрытие информации о лучших Индикативных стоимостях, в том числе:
	- 11.1.Идентификационный код инструмента;
	- 11.2.цена инструмента;
	- 11.3.направленность Предложения (Предложение на покупку или Предложение на продажу).
- <span id="page-24-1"></span>12. По итогам Сессии каждого рабочего дня раскрывается следующая информации об Индикативных стоимостях:
	- 12.1.дата и время, по состоянию на которые раскрывается информация;
	- 12.2.Идентификационный код инструмента;
	- 12.3.наименование эмитента, а также вид, категория (тип), номинальная стоимость (если имеется) инструмента;
	- 12.4.цена, указанную в лучшем Предложении на покупку и лучшем Предложении на продажу на момент времени, по состоянию на который раскрывается информация;
	- 12.5.количество поданных и не отозванных Предложений на покупку и Предложений на продажу на момент времени, по состоянию на который раскрывается информация.
- 13. В информационных целях в Подсистеме может раскрываться информация, предусмотренная пунктами [11](#page-24-0) и [12](#page-24-1) настоящей статьи Правил, сформированная при заключении договоров при помощи программного комплекса Центр электронных договоров.
- 14. Информация, предусмотренная пунктами [11](#page-24-0) и [12](#page-24-1) настоящей статьи Правил, раскрывается на Сайте. Информация, предусмотренная пунктом [11](#page-24-0) настоящей статьи Правил, раскрывается с задержкой, составляющей не менее 15 (пятнадцати) минут.
- 15. Администратор осуществляет хранение информации о Предложениях, Пользователях, их объявивших, и об условиях, на которых такие Предложения были объявлены, не менее 5 (пяти) лет с даты их объявления.

#### <span id="page-25-0"></span>**РАЗДЕЛ 06. ОПЛАТА УСЛУГ**

- 1. За услуги по предоставлению доступа к Подсистеме объявления и просмотра котировок, а также услуги по сбору и передаче информации об условиях внебиржевых соглашений, заключенных с использованием Подсистемы индикации интереса и формирования котировок инструментов Администратор взимает с Пользователя Системы вознаграждение.
- 2. Размер и порядок уплаты вознаграждения устанавливается Администратором. Информация о размере и порядке оплаты вознаграждения, а также изменении размера и порядка его уплаты размещается на Сайте.
- 3. Администратор вправе устанавливать иные платежи.